# Package 'pdR'

August 18, 2024

Type Package

Title Threshold Model and Unit Root Tests in Cross-Section and Time Series Data

Version 1.9.3

Date 2024-08-18

Author Ho Tsung-wu [aut, cre]

Maintainer Ho Tsung-wu <tsungwu@ntnu.edu.tw>

#### Description

Threshold model, panel version of Hylleberg et al. (1990) [<DOI:10.1016/0304-4076\(90\)90080-](https://doi.org/10.1016/0304-4076(90)90080-D) [D>](https://doi.org/10.1016/0304-4076(90)90080-D) seasonal unit root tests, and panel unit root test of Chang (2002) [<DOI:10.1016/S0304-](https://doi.org/10.1016/S0304-4076(02)00095-7) [4076\(02\)00095-7>](https://doi.org/10.1016/S0304-4076(02)00095-7).

License GPL  $(>= 2)$ 

LazyData TRUE

LazyLoad yes

**Depends**  $R (= 3.5.0)$ 

Imports plm, pglm, lme4, glmmTMB

NeedsCompilation no

Repository CRAN

Date/Publication 2024-08-18 13:10:01 UTC

# **Contents**

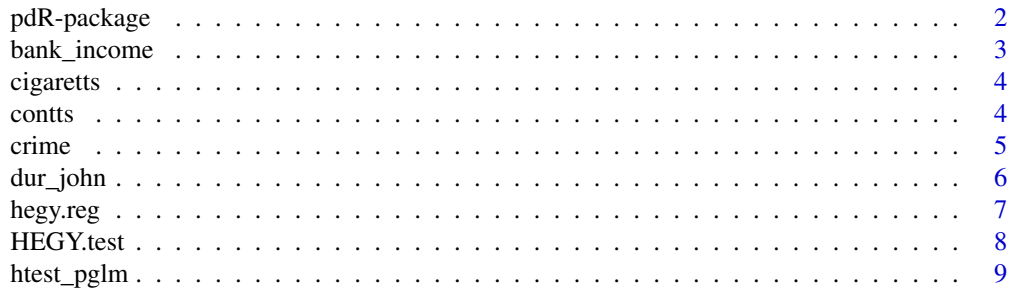

<span id="page-1-0"></span>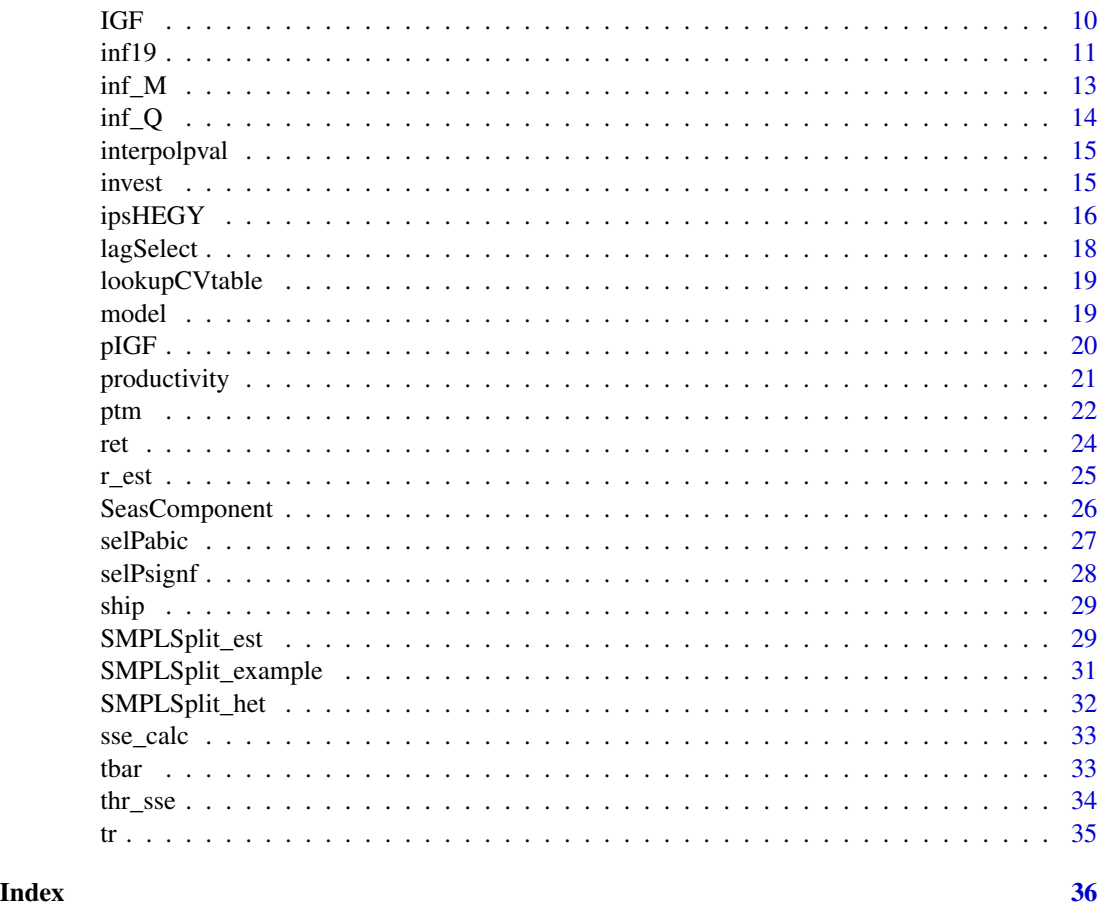

pdR-package *Panel Data Regression: Threshold Model and Unit Root Tests*

#### Description

Functions for analysis of panel data, including the panel threshold model of Hansen (1999,JE), panel unit root test of Chang(2002,JE) based upon instuments generating functions (IGF), and panel seasonal unit root test based upon Hylleberg et al.(1990,JE).

#### Details

This version offers formatted output. This package designs a specification function ptm() to estimate the panel threshold model of Hansen(1999). The key feature of ptm() is to generalize Hansen's original code to allow multiple (more-than-one) regime-dependent right-hand-side independent variables; Dr. Hansen's original code admits only 1 regime-dependent right-hand-side independent variable. This version also includes panel unit root tests based on the instrument generating functions(IGF), proposed by Chang (2002, J. of Econometrics), and the panel version of Hylleberg et al.(1990) seasonal unit root test, proposed by Otero, et al. (2005, 2007).

#### <span id="page-2-0"></span>bank\_income 3

#### Author(s)

Ho Tsung-wu <tsungwu@ntnu.edu.tw>, College of Management, National Taiwan Normal University.

Maintainer: Ho Tsung-wu <tsungwu@ntnu.edu.tw>

#### References

Chang, Y. (2002) Nonlinear IV Unit Root Tests in Panels with Cross-Sectional Dependency. Journal of Econometrics, 110, 261-292.

Hansen B. E. (1999) Threshold effects in non-dynamic panels: Estimation, testing and inference. Journal of Econometrics,93, 345-368.

Hylleberg, S., Engle, R.F., Granger, C.W.J., and Yoo, B.S.(1990) Seasonal integration and cointegration. Journal of Econometrics,44, 215-238.

Otero, J., Smith, J., and Giulietti, M. (2005) Testing for seasonal unit roots in heterogeneous panels. Economics Letters, 86, 229-235.

Otero, J., Smith, J., and Giulietti, M. (2007) Testing for seasonal unit roots in heterogeneous panels in the presence of cross section dependence. Economics Letters, 86, 179-184.

Pesaran M. Hashem (2007) A simple panel unit root test in the presence of cross-section dependence. Journal of Applied Econometrics, 22, 265-312.

bank\_income *Panel data of bank,2001Q1~2010Q1*

#### Description

A quarterly panel data frame with 1000 observations on the following 7 variables, unbalanced panel data ranges from 2001Q1~2010Q1.

#### Usage

data("bank\_income")

# Format

ID a numeric vector

Qtr a numeric vector

preTax\_Income a numeric vector

shortRatio a numeric vector

longRatio a numeric vector

Current\_ratio a numeric vector

LoanDeposit\_ratio a numeric vector

#### Examples

data(bank\_income)

<span id="page-3-0"></span>

Cigaretts consumption of US states

#### Usage

data(cigaretts)

#### Format

A data frame of 48 US states' cigaretts consumption

State State abbreviation, N

Year Year, t

Y\_SALES Cigarette sales in packs per capita, deflated by population

X1\_PRICE P=Real price per pack of cigarettes, deflated by 1983 CPI.

X2\_PIMIN Real minimum price in adjoining states per pack of cigarettes, deflated by CPI

X3\_NDI Per capita disposable income

#### References

Baltagi Badi H. (2005) Econometric Analysis of Panel Data. John Wiley.

#### Examples

data(cigaretts) head(cigaretts)

contts *Function for extracting components from a lm object*

#### Description

Extract the standard error and t-stat of the a-th parameter estimate of a lm object

#### Usage

contts(lm, a)

# Arguments

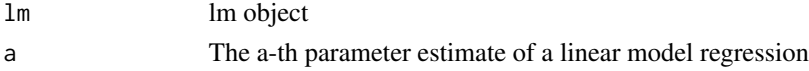

#### <span id="page-4-0"></span>crime 5

# Value

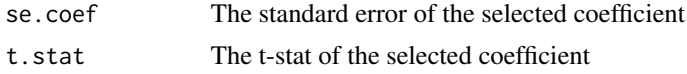

# Author(s)

Ho Tsung-wu <tsungwu@ntnu.edu.tw>, modifed from Javier Lopez-de-Lacalle.

#### References

Javier Lopez-de-Lacalle in https://github.com/cran/uroot/blob/master/R/hegy.R

# Examples

```
x=rnorm(100)
y=1+0.2*x+rnorm(100)
LMout=lm(y~x)
contts(LMout,1)
#$se.coef
#[1] 0.1081023
#$t.stat
#(Intercept)
```
# 10.60401

#### crime *Annual crime dataset of US counties*

# Description

Annual crime dataset of US counties

#### Usage

data(crime)

#### Format

A data frame of US counties county counties index, N year Year, t crmrte crime rate(crime/population) prbarr probability of arrest (arrests/offenses)

<span id="page-5-0"></span>

- prbpris probability of a prison, given conviction
- avgsen sanction severity(average prison sentence in days )
- polpc ability of police force to detect crime(# of police per capita)
- density population density(POP/area)
- taxpc Taxpayment per capita
- region region index of county
- smsa =1 if SAMA, POP>50000; =0 else
- pctmin See Baltagi(2006) for details
- wcon See Baltagi(2006) for details
- wtuc See Baltagi(2006) for details
- wtrd See Baltagi(2006) for details
- wfir See Baltagi(2006) for details
- wser See Baltagi(2006) for details
- wmfg See Baltagi(2006) for details
- wfed See Baltagi(2006) for details
- wsta See Baltagi(2006) for details
- wloc See Baltagi(2006) for details
- mix See Baltagi(2006) for details
- pctymle See Baltagi(2006) for details

#### References

Baltagi Badi H. (2005) Econometric Analysis of Panel Data. John Wiley. Baltagi Badi H. (2006) Estimating an Economic Model of Crime Using Panel Data from North Carolina. J.of Applied Econometrics 21: 543¡V547.

dur\_john *The cross-country growth data in Durlauf and Johnson(1995)*

# Description

The Durlauf-Johnson data manupipulated by Hansen(2000),excluding missing variables and oil states

#### Usage

data(dur\_john)

#### <span id="page-6-0"></span>hegy.reg 2012 2013 2014 2014 2015 2016 2017 2018 2019 2014 2015 2016 2017 2018 2017 2018 2019 2017 2017 2018 20

# Format

A data frame with 19 countries

gdpGrowth Economic growth measured by GDP of 1960 and 1985

logGDP60 log Per capita GDP in 1960

Inv\_GDP Average ratio of investment (including Government Investment) to GDP from 1960 to 1985

popGrowth Average growth rate of working-age population 1960 to 1985

School Average fraction of working-age population enrolled in secondary school from 1960 to 1985

GDP60 Per capita GDP in 1960

Literacy fraction of the population over 15 years old that is able to read and write in 1960

#### Details

Steven N. Durlauf and Paul A. Johnson, "Multiple Regimes and Cross-Country Growth Behavior," Journal of Applied Econometrics, Vol. 10, No. 4, 1995, 365-384.

# Examples

```
data(dur_john)
head(dur_john)
```
hegy.reg *Generate the HEGY regressors.*

#### Description

This function generates the level regresors in HEGY regression, without differenced lag terms.

# Usage

```
hegy.reg(wts)
```
#### Arguments

wts Univariate time series, with a possibly seasonal stochastic trend

#### Details

This function automatically identifies the frequency of time series data, and generate necessary level components as described in Eq.(3.7) of Hylleberg et. al (1990).

#### Author(s)

Ho Tsung-wu <tsungwu@ntnu.edu.tw>, modifed from Javier Lopez-de-Lacalle

# <span id="page-7-0"></span>References

Hylleberg, S., Engle, R.F., Granger, C.W.J., and Yoo, B.S.(1990) Seasonal integration and cointegration. Journal of Econometrics,44, 215-238. Javier Lopez-de-Lacalle in https://github.com/cran/uroot/blob/master/R/hegy.R

#### Examples

data(inf\_Q) y=inf\_Q[,1] hegy.reg(y)

HEGY.test *Seasonal unit root test based on Hylleberg et al. (1990)*

#### Description

The function performs seasonal unit root test based on Eq.(3.6) of Hylleberg et al. (1990), univariate time series.

#### Usage

```
HEGY.test(wts, itsd, regvar = 0, selectlags = list(mode = "signf", Pmax = NULL))
```
#### Arguments

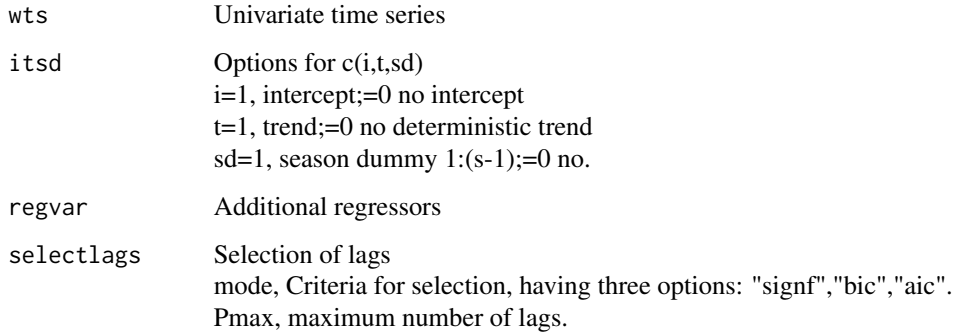

#### Details

Mode for selectlags has three options, AIC and BIC use R built-in functions for linear model and their meanings are popular and straightforward. They include only lags that meet specific criterion, others are dropped from regressors. That is, lag orders of your model may not be a regular sequence. See also selPsignf() and selPabic().

# <span id="page-8-0"></span>htest\_pglm 9

# Value

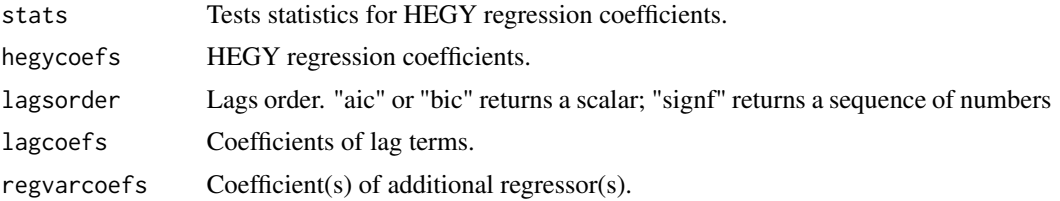

# Author(s)

Ho Tsung-wu <tsungwu@ntnu.edu.tw>, modifed from Javier Lopez-de-Lacalle

# References

Hylleberg, S., Engle, R.F., Granger, C.W.J., and Yoo, B.S.(1990) Seasonal integration and cointegration. Journal of Econometrics,44, 215-238. Javier Lopez-de-Lacalle in https://github.com/cran/uroot/blob/master/R/hegy.R

# Examples

```
data(inf_Q)
y<-inf_Q[,1]
hegy.out<-HEGY.test(wts=y, itsd=c(1,0,c(1:3)),regvar=0, selectlags=list(mode="aic", Pmax=12))
hegy.out$stats #HEGY test statistics
names(hegy.out) # HEGY objects, which can be called by using $, see below.
hegy.out$hegycoefs
hegy.out$regvarcoefs
```

```
htest_pglm Specification test for panel glm models
```
# Description

This function performs Hausman specification test for panel glm.

# Usage

```
htest_pglm(RE, FE, re.method)
```
#### Arguments

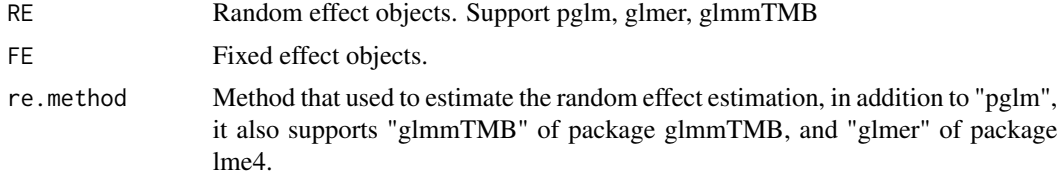

# <span id="page-9-0"></span>Author(s)

Ho Tsung-wu <tsungwu@ntnu.edu.tw>, modifed from phtest() of plm

#### References

Hausman J.A. (1978). Specification Tests in Econometrics. Econometrica, 46, 1251-1271.

# Examples

```
data(ship)
library(pglm)
Eq1="accident ~ op_75_79+co_65_69+co_70_74+co_75_79"
FE.pois <- pglm(Eq1,data=ship,family = "poisson",model = "within",index = 'ship',R=10)
RE.pois <- pglm::pglm(Eq1,data=ship,family = "poisson", model = "random", index = 'ship')
## Hausman test
htest_pglm(RE=RE.pois, FE=FE.pois, re.method="pglm")
Eq2=accident ~ op_75_79+co_65_69+co_70_74+co_75_79 + (1 | ship)
re.glmmTMB=glmmTMB::glmmTMB(Eq2,data=ship, family="poisson")
## Hausman test
htest_pglm(RE=re.glmmTMB, FE=FE.pois, re.method="glmmTMB")
```
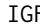

# IGF *Unit root test based on Change(2002)*

# Description

This function estimates the unit root regression based on instrument generating function of Change(2002) and returns useful outputs.

#### Usage

IGF(y, maxp, ic, spec)

#### Arguments

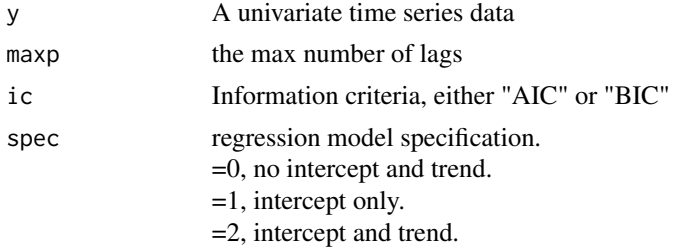

#### <span id="page-10-0"></span> $\ln 11$

# Details

Estimate univariate unit root test of Chang(2002).

# Value

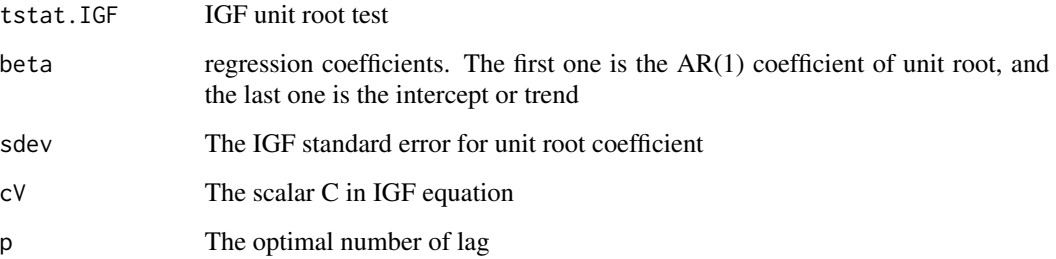

# Author(s)

Ho Tsung-wu <tsungwu@ntnu.edu.tw>, College of Management, National Taiwan Normal University.

# References

Chang, Y. (2002) Nonlinear IV Unit Root Tests in Panels with Cross-Sectional Dependency. Journal of Econometrics, 110, 261-292.

#### Examples

```
data(inf19)
y \leftarrow \inf 19[, 1]IGF(y,maxp=35,ic="BIC",spec=2)$tstat.IGF
```
inf19 *Monthly inflation time series of 19 countries*

# Description

Monthly inflation time series of 19 countries, 1984.1~2011.3

# Usage

data(inf19)

# Format

A data frame with 19 countries

AUSTRIA inflation of Austria

BELGIUM inflation of Belgium

CANADA inflation of Canada

DENMARK inflation of Denmark

FINLAND inflation of Finland

FRANCE inflation of France

GREECE inflation of Greece

ICELAND inflation of Iceland

ITALY inflation of Italy

JAPAN inflation of Japan

LUXEMBOURG inflation of Luxembourg

NETHERLANDS inflation of Netherlands

NORWAY inflation of Norway

PORTUGAL inflation of Portugal

SPAIN inflation of Spain

SWEDEN inflation of Sweden

SWITZERLAND inflation of Switzerland

UK inflation of UK

USA inflation of USA

# Details

Monthly CIP, seasonaly differenced of log CPI of 19 countries

# Examples

data(inf19) head(inf19)

<span id="page-12-0"></span>

Monthly inflation time series of 19 countries, 1971.1~2011.12

#### Usage

data(inf\_M)

#### Format

A data frame with 20 countries AUSTRALIA inflation of Austrlia AUSTRIA inflation of Austria BELGIUM inflation of Belgium CANADA inflation of Canada DENMARK inflation of Denmark FINLAND inflation of Finland FRANCE inflation of France GREECE inflation of Greece ICELAND inflation of Iceland ITALY inflation of Italy JAPAN inflation of Japan LUXEMBOURG inflation of Luxembourg NETHERLANDS inflation of Netherlands NORWAY inflation of Norway PORTUGAL inflation of Portugal SPAIN inflation of Spain SWEDEN inflation of Sweden SWITZERLAND inflation of Switzerland UK inflation of UK USA inflation of USA

# Details

Monthly CIP, seasonaly differenced of log CPI of 20 countries

#### Examples

data(inf\_M) head(inf\_M)

<span id="page-13-0"></span>Quarterly inflation time series of 19 countries, 1971Q1~2014Q4

#### Usage

data(inf\_Q)

#### Format

A data frame with 19 countries AUSTRLIA inflation of Austrlia AUSTRIA inflation of Austria BELGIUM inflation of Belgium CANADA inflation of Canada DENMARK inflation of Denmark FINLAND inflation of Finland FRANCE inflation of France GREECE inflation of Greece ICELAND inflation of Iceland ITALY inflation of Italy JAPAN inflation of Japan LUXEMBOURG inflation of Luxembourg NETHERLANDS inflation of Netherlands NORWAY inflation of Norway PORTUGAL inflation of Portugal SPAIN inflation of Spain SWEDEN inflation of Sweden SWITZERLAND inflation of Switzerland UK inflation of UK USA inflation of USA

# Details

Quarterly CIP, seasonaly differenced of log CPI of 20 countries

#### Examples

data(inf\_Q) head(inf\_Q)

<span id="page-14-0"></span>

Hylleberg et. al (1990,pp.226-227) offer simulated critical values for seasonal unitr to test. interpolpval() is an internal call and should not be used independently.

#### Usage

interpolpval(code, stat, N, swarn = TRUE)

# Arguments

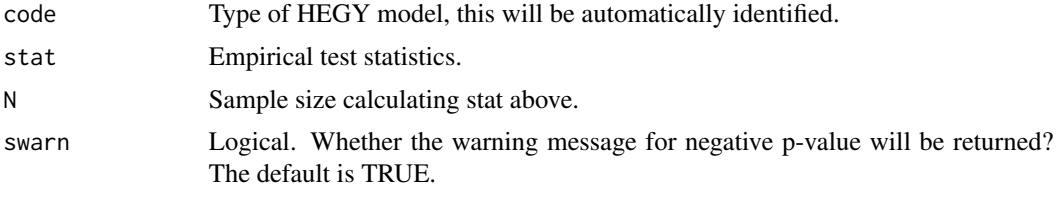

# Value

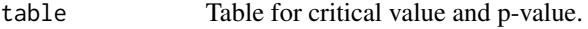

# Author(s)

Ho Tsung-wu <tsungwu@ntnu.edu.tw>, modifed from Javier Lopez-de-Lacalle

# References

Hylleberg, S., Engle, R.F., Granger, C.W.J., and Yoo, B.S.(1990) Seasonal integration and cointegration. Journal of Econometrics,44, 215-238. Javier Lopez-de-Lacalle in https://github.com/cran/uroot/blob/master/R/hegy.R

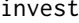

invest *investment data of 565 listed companies, 1973-1987*

# Description

investment data of 565 listed companies, 1973-1987, from Hansen's example

#### Usage

data(invest)

# Format

A pooled data frame

invest[,1] investment/assets invest[,2] Tobin's Q invest[,3] cash-flow/assets invest[,4] debt/assets

# Details

This is a pooled data frame, without date (T) and cross-section(N) ID columes

# Examples

#data(invest) #head(invest)

ipsHEGY *IPS-HEGY seasonal unit root test in panel data, Otero et al.(2007).*

#### Description

This function performs panel data-based HEGY seasonal unit root test, the asymptotics is based upon Otero et al.(2007).

# Usage

ipsHEGY(data, itsd, Sel, pmax, CIPS = TRUE)

# Arguments

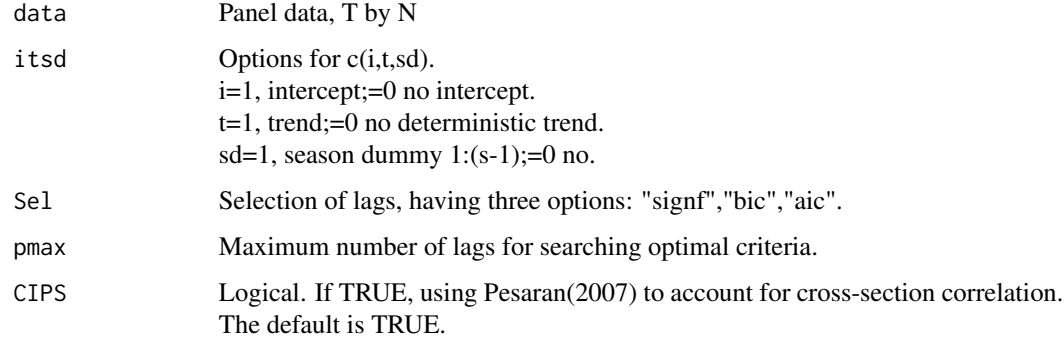

<span id="page-15-0"></span>

#### ips $HEGY$  17

# Details

Mode for selectlags has three options, AIC and BIC use R built-in functions for linear model and their meanings are popular and straightforward. "signf" includes only statistically significant lags, and statistically insignificant lags are dropped from regressors. That is, once you select this option, lags of your model may not be continuous.

The critical values for panel HEGY are standard normal for individual t-ratios, however,you need to perform simulation for the critical values of F joint test, at pdR 1.3. To this end, you are encouraged to work this out for yourself: using arima.sim() to sample seasonal time series with unit root (1-order difference) and obtain their statistics under the null using ipsHEGY(), then it is streightforward to obtain critical values.

Otero et al. (2007) provide critical values for quarterly frequency.

# Value

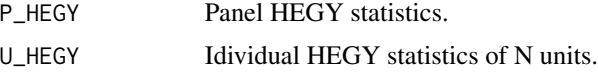

# Author(s)

Ho Tsung-wu <tsungwu@ntnu.edu.tw>, College of Management, National Taiwan Normal University.

# References

Otero, J., Smith, J., and Giulietti, M. (2005) Testing for seasonal unit roots in heterogeneous panels. Economics Letters, 86, 229-235.

Otero, J., Smith, J., and Giulietti, M. (2007) Testing for seasonal unit roots in heterogeneous panels in the presence of cross section dependence. Economics Letters, 86, 179-184.

Pesaran M. Hashem (2007) A simple panel unit root test in the presence of cross-section dependence. Journal of Applied Econometrics, 22, 265-312.

#### Examples

```
data(inf_Q)
dataz<-inf_Q
itsd<-c(1,0,c(1:3))
#Seasonal dummy only takes quarters 1:3,
#becasue of the presence of common intercept.
Sel<-"bic" # "aic","bic", "signf".
pmax<-12
OUT<-ipsHEGY(dataz,itsd,Sel,pmax,CIPS=FALSE)
OUT$P_HEGY
OUT$U_HEGY
```
# Simulation of critical values

# <span id="page-17-0"></span>lagSelect *Select the optimal number of lags, given criteria*

# Description

Determine the optimal number of lags for dynamic regression

# Usage

lagSelect(y, maxp, ic)

# Arguments

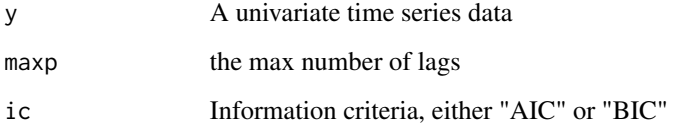

# Details

Information criteria "AIC" and "BIC" use the R built-in functions.

# Value

It returns an integer, indicating the optimal lags

# Author(s)

Ho Tsung-wu <tsungwu@ntnu.edu.tw>, College of Management, National Taiwan Normal University.

```
#library(pdR)
#data(inf19)
#y<-inf19[,1]
#lagSelect(y,maxp=25,ic="BIC")
```
<span id="page-18-0"></span>

Function for looking up tabulated critical values and associated p-values,Hylleberg et. al (1990, Table 1a and Table 1b).

#### Usage

lookupCVtable(code)

#### Arguments

code Type of HEGY model, this will be automatically identified.

# Value

table Table for critical value and p-value.

#### Author(s)

Ho Tsung-wu <tsungwu@ntnu.edu.tw>, modifed from Javier Lopez-de-Lacalle

### References

Hylleberg, S., Engle, R.F., Granger, C.W.J., and Yoo, B.S.(1990) Seasonal integration and cointegration. Journal of Econometrics,44, 215-238. Javier Lopez-de-Lacalle in https://github.com/cran/uroot/blob/master/R/hegy.R

model *Estimate specified panel threshold model*

#### Description

This function is the main function estimating threshold regression for function ptm()

#### Usage

model(r, trim, rep, it, qq1, cf, xt, ct, thresh, tt, qn1, n, qn, cc, yt, ty, k)

# <span id="page-19-0"></span>Arguments

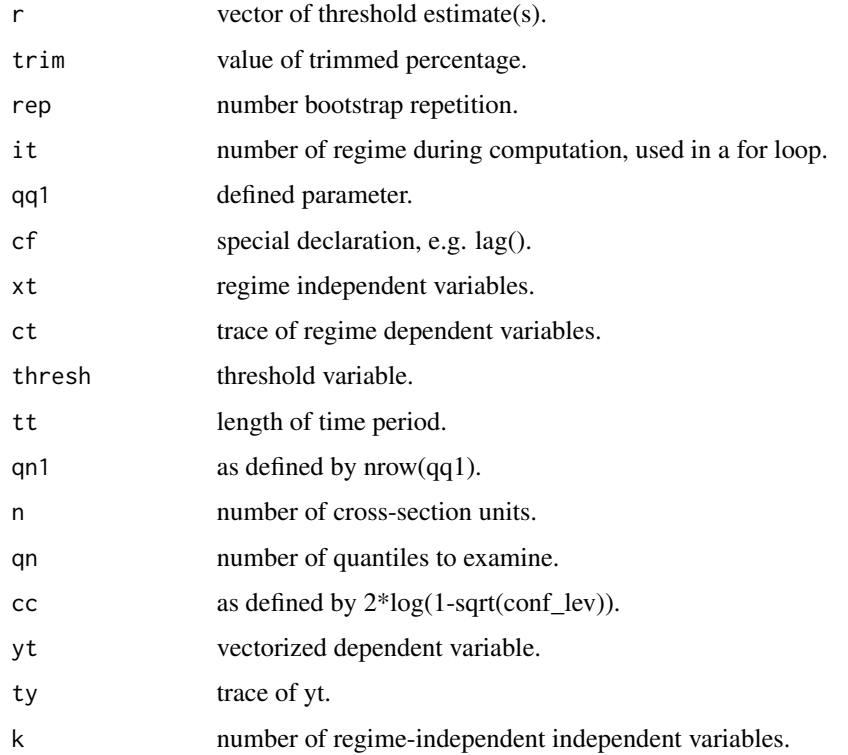

#### Note

Original code offered by Dr. B. E.Hansen (http://www.ssc.wisc.edu/~bhansen/).

# References

Hanse B. E. (1999) Threshold effects in non-dynamic panels: Estimation, testing and inference. Journal of Econometrics,93, 345-368.

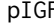

F *Panel unit root test of Chang(2002)* 

# Description

Compute the panel unit root test statistic of Chang(2002).

# Usage

pIGF(datamat, maxp, ic, spec)

# <span id="page-20-0"></span>productivity 21

#### Arguments

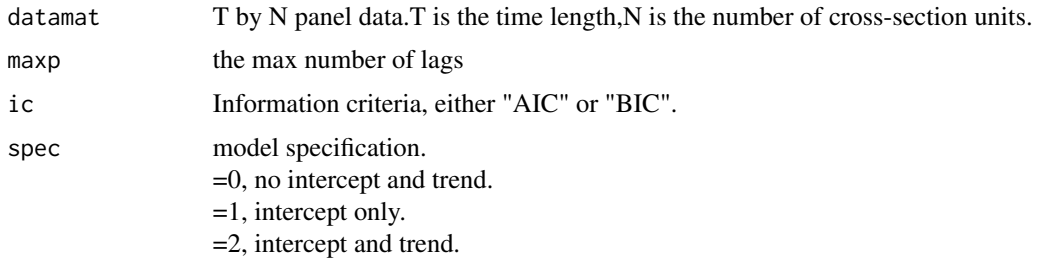

# Details

This function estimates the panel unit root test based on univariate instrument generating function of (Chang,2002).

#### Value

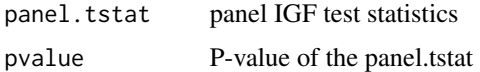

# Author(s)

Ho Tsung-wu <tsungwu@ntnu.edu.tw>, College of Management, National Taiwan Normal University.

#### References

Chang,Y.(2002) Nonlinear IV Unit Root Tests in Panels with Cross-Sectional Dependency. Journal of Econometrics, 110, 261-292.

# Examples

```
data(inf19)
datam <- inf19
pIGF(datam,maxp=25,ic="BIC",spec=2)
```
productivity *Productivity data of 48 US state,1970-1986*

# Description

Gross state production data

# Usage

data(productivity)

# <span id="page-21-0"></span>Format

A data frame with US production

state US state index, 1-48

year Year index

y\_gsp Gross state product

x1\_hwy Expediture of public utility- highway construction

x2\_water Expediture of public utility- water

x3\_other Expediture of others

x4\_private Private consumption of each state

x5\_emp Employment rate of each state

x6\_unemp Unemployment rate of each state

#### Examples

data(productivity) head(productivity)

ptm *Threshold specification of panel data*

# Description

A generalized specification for estimating panel threshold model.

# Usage

ptm(dep, ind1, ind2, d, bootn, trimn, qn, conf\_lev, t, n)

# Arguments

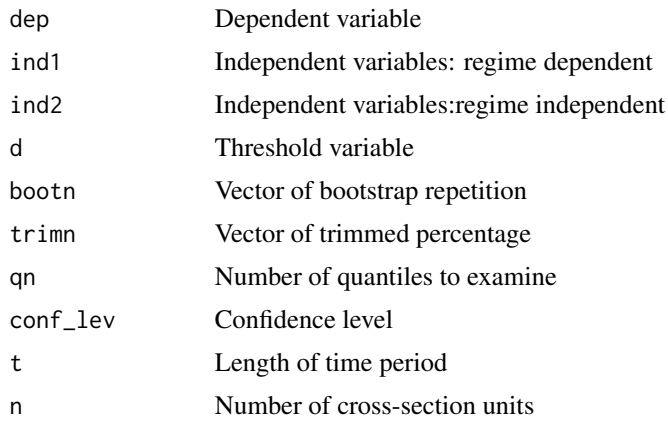

#### Details

This code fits only balanced panel data. It generalizes the simple code of Dr. Hansen (http://www.ssc.wisc.edu/~bhansen/), allowing multiple (more-than-one) regime-dependent (ind1) variables. We generalize the original code to better fit general need of threshold modeling in panel data.

bootn and trimn are vector of 3 by 1, indicating numbers of three corresponding regimes. This version corrects a slight error incurred by argument max\_lag, which is used by Hansen to arrange investment data via lags. In this package, users manipulate data to fit personal research to ptm(), hence this argument is omitted lest should degree of freedom will suffer a loss of N.

#### Author(s)

Ho Tsung-wu <tsungwu@ntnu.edu.tw>, College of Management, National Taiwan Normal University.

#### References

Hansen B. E. (1999) Threshold effects in non-dynamic panels: Estimation, testing and inference. Journal of Econometrics,93, 345-368.

#### Examples

```
# library(pdR)
#data(invest)
#dat<-invest[1:1500,] # subsetting the first 1500 obs., #for simplicity
#t <- 15 #Length of time period
#nt <- nrow(dat)
#n <- nt/t # number of cross-section units
#dep<- as.matrix(dat[,1]) # investment/assets
#th1<- as.matrix(dat[,2]) #Tobin's Q
#th2<- as.matrix(dat[,3]) # cash-flow/assets
#ind1<- cbind(th1,th2) #regime-dep covariates
#d <- as.matrix(dat[,4]) # Threshold variable
#ind2 <- cbind((th1^2),(th1^3),(th1*d)) # regime-indep covariates:
#bootn<-c(100,200,300) # bootstrapping replications for each threshold esitmation
#trimn<-c(0.05,0.05,0.05) #trimmed percentage for each threshold esitmation
#qn<-400
#conf_lev<-0.95
#Output=ptm(dep,ind1,ind2,d,bootn,trimn,qn,conf_lev,t,n)
#Output[[1]] #Formatted output of 1st threshold, 2 regimes
#Output[[2]] #Formatted output of 2nd threshold, 3 regimes
#Output[[3]] #Formatted output of 3rd threshold, 4 regimes
```

```
# In the output, the Regime-dependent Coefficients matrix
# is, from top to bottom, regime-wise.
```
ptm 23

ret() is similar to embed(), but returns a data.frame specified with colnames, not matrix.

#### Usage

ret(wts, k)

# Arguments

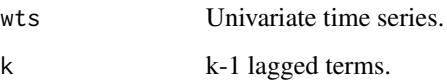

#### Details

ret() is similar to embed(), but returns a data.frame with colnames, not matrix. Moreover, unlike embed(),ret() fills lagged cells with NA, instead of trimming them.

#### Value

A T by k dataframe returns. If you need 2 lags, you have to specify k=3, then it returns a dataframe with T by 3 dataframe, the first column is lag0.

#### Author(s)

Ho Tsung-wu <tsungwu@ntnu.edu.tw>, modifed from Javier Lopez-de-Lacalle

# References

Javier Lopez-de-Lacalle in https://github.com/cran/uroot/blob/master/R/hegy.R

#### Examples

data(inf\_Q) y=inf\_Q[,2] ret(y,3)

<span id="page-23-0"></span>

<span id="page-24-0"></span>

This function is a subroutine for model(), estimation procedure.

# Usage

```
r_est(y, r, trim, tt, qq1, qn1, qn, n, cf, xt, ct, thresh)
```
# Arguments

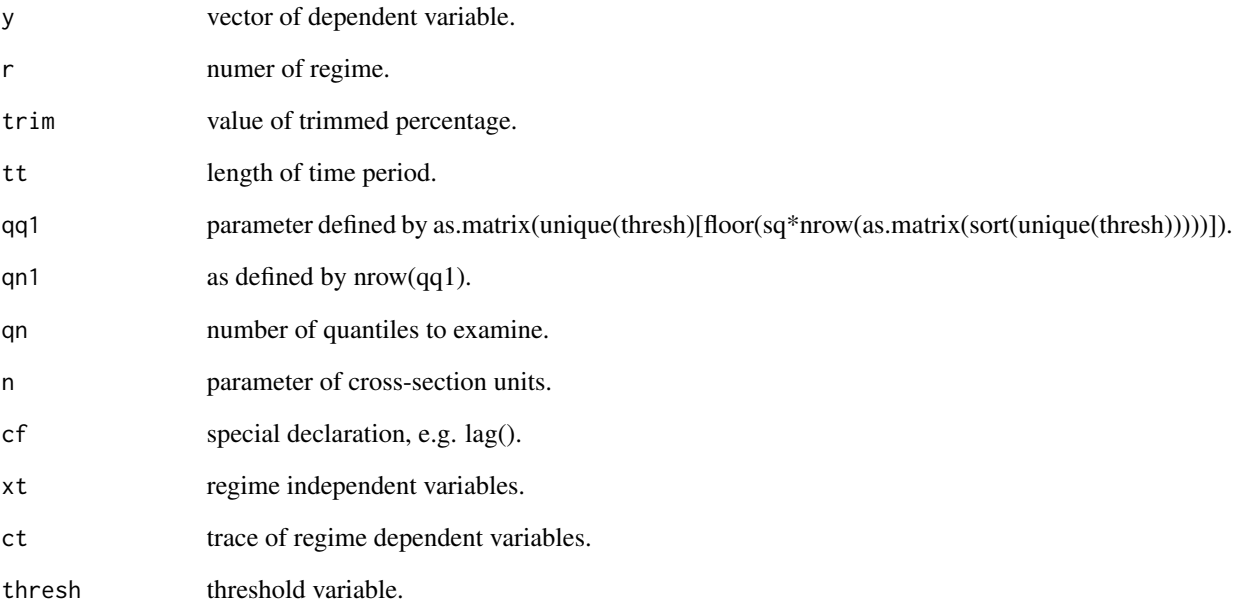

# References

Hanse B. E. (1999) Threshold effects in non-dynamic panels: Estimation, testing and inference. Journal of Econometrics,93, 345-368.

Original code from Dr. Hansen (http://www.ssc.wisc.edu/~bhansen/).

<span id="page-25-0"></span>

Generate a data matrix of seasonal components, having two pattern cycles.

#### Usage

SeasComponent(wts, type)

#### Arguments

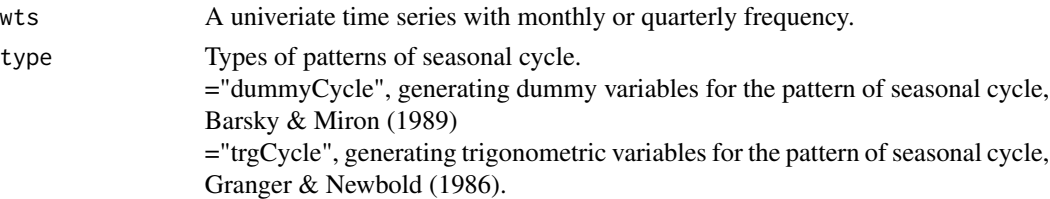

#### Details

This function generates data matrix for controlling the pattern of seasonal cycles. type="dummyCycle" generates DUMMY variables with season frequency. type="trgCycle" generates trigonometric pattern.

#### Value

A dataframe returns. Number of columns is determined by frequency.

#### Author(s)

Ho Tsung-wu <tsungwu@ntnu.edu.tw>, modifed from Javier Lopez-de-Lacalle

#### References

Barsky, Robert B. and Jeffrey A. Miron (1989) The Seasonal Cycle and the Business Cycle. Journal of Political Economy, 97 (3): 503-32.

Granger, Clive William John and Newbold, Paul (1986) Forecasting Economic Time Series. 2nd edition. Published by New Milford, Connecticut, U.S.A.: Emerald Group Pub Ltd. Javier Lopez-de-Lacalle in https://github.com/cran/uroot/blob/master/R/hegy.R

```
data(inf_Q)
y=inf_Q[, 2]
SeasComponent(y,type="dummyCycle")
SeasComponent(y,type="trgCycle")
```
<span id="page-26-0"></span>

Lagged coefficient estimates are kept if they meet the inequality condition of AIC or BIC.

# Usage

selPabic(lmdet, type, Pmax = NULL)

# Arguments

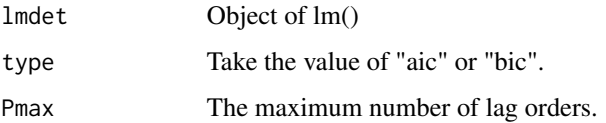

# Details

This is an internal function used for HEGY.test(). Beginning with pamx, the lag order will be drop if its inclusion worsens the minimum condition. Hence, they may not be a regular sequence. For example, for pmax=10, the selected lags may look like  $(1,4,5,8,9)$ , rather than 1,2,3,...10.

#### Value

This function returns the lag orders.

# Author(s)

Ho Tsung-wu <tsungwu@ntnu.edu.tw>, modifed from Javier Lopez-de-Lacalle

#### References

Javier Lopez-de-Lacalle in https://github.com/cran/uroot/blob/master/R/hegy.R

```
data(inf_Q)
y=inf_Q[,1]
hegy.out<-HEGY.test(wts=y, itsd=c(1,0,c(1:3)),regvar=0, selectlags=list(mode="aic", Pmax=12))
hegy.out$lagsorder
hegy.out$lagcoefs
```
<span id="page-27-0"></span>

Lagged coefficient estimates are kept if they are statistically significant

# Usage

selPsignf(lmdet, cvref = 1.65, Pmax = NULL)

# Arguments

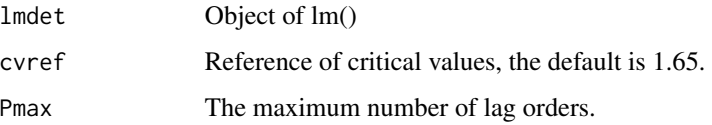

#### Details

This is an internal function used for HEGY.test(). Beginning with pamx, the lag order will be kept if it is statistically significant. Hence, the lag orders may not be a regular sequence. For example, for pmax=10, the seelcted lags may look like  $(1,4,5,8,9)$ , rather than  $1,2,3,...10$ .

#### Value

This function returns the lag orders.

# Author(s)

Ho Tsung-wu <tsungwu@ntnu.edu.tw>, modifed from Javier Lopez-de-Lacalle

# References

Javier Lopez-de-Lacalle in https://github.com/cran/uroot/blob/master/R/hegy.R

```
data(inf_Q)
y=inf_Q[,1]
hegy.out<-HEGY.test(wts=y, itsd=c(1,0,c(1:3)),regvar=0, selectlags=list(mode="signf", Pmax=12))
hegy.out$lagsorder
hegy.out$lagcoefs
```
<span id="page-28-0"></span>

Panel data on the number of ship accidents, McCullagh and Nelder(1989)

# Usage

data("ship")

#### Format

accident the number of ship accidents

ship Ship iD

service the number of months in service

op\_75\_79 the operating period between 1975 and 1979

co\_65\_69 consecutive construction periods of 5 years

co\_70\_74 consecutive construction periods of 5 years

co\_75\_79 consecutive construction periods of 5 years

yr\_con years of construction

yr\_op years of operation

#### References

McCullagh, P., and J. A. Nelder (1989) Generalized Linear Models. 2nd ed. London: Chapman and Hall/CRC.

# Examples

data(ship)

SMPLSplit\_est *Estimation of sub-sampled data*

#### Description

A function for estimating the subsampled data.

#### Usage

SMPLSplit\_est(data,dep,indep,th,plot,h=1,nonpar=2)

#### Arguments

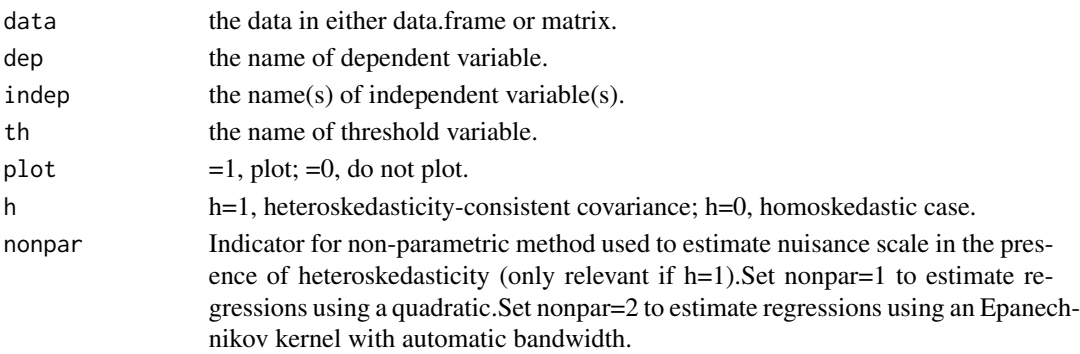

# Details

This code estimates the parameters of sub-sampled data. It generalizes the simple code of Dr. Hansen, allowing White Corrected Heteroskedastic Errors.

#### Value

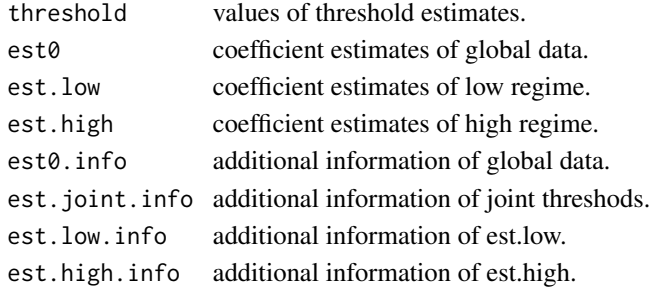

#### Note

Original code offered by Dr. B. E.Hansen (http://www.ssc.wisc.edu/~bhansen/).

# References

Hanse B. E. (2000) Sample Splitting and Threshold Estimation. Econometrica, 68, 575-603.

# Examples

```
## Not run, becasue of bootstrap replicaiton takes time. Users may unmark # and run.
data("dur_john")
rep <- 500
trim_per <- 0.15
dep <- "gdpGrowth"
indep <- colnames(dur_john)[c(2,3,4,5)]
```
SMPLSplit\_est(data=dur\_john,dep,indep,th="GDP60",plot=0,h=1,nonpar=2)

<span id="page-30-0"></span>SMPLSplit\_example *Example code for sample splitting*

# Description

A sample code for learning sample splitting.

#### Usage

SMPLSplit\_example(data,dep,indep,th1,th2,trim\_per,rep,plot)

# Arguments

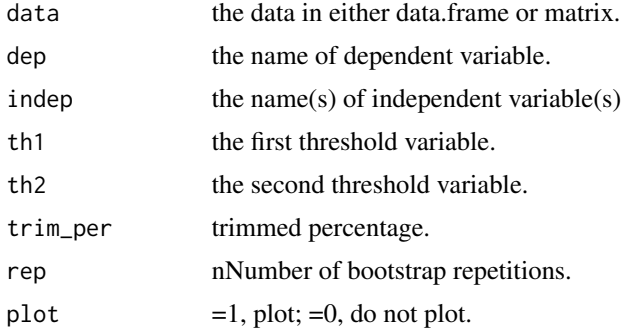

# Details

This code is the learning example for learning Hansen's econometric sample splitting. I detailed the description of each threshold stage.

#### Note

Original code offered by Dr. B. E.Hansen (http://www.ssc.wisc.edu/~bhansen/).

#### References

Hanse B. E. (2000) Sample Splitting and Threshold Estimation. Econometrica, 68, 575-603.

```
## Not run, becasue of bootstrap replicaiton takes time. Users may unmark # and run.
data("dur_john")
#rep <- 500
#trim_per <- 0.15
#dep <- "gdpGrowth"
#indep <- colnames(dur_john)[c(2,3,4,5)]
#th1 <- "GDP60"
#th2 <- "Literacy"
#OUT=SMPLSplit_est(data=dur_john,dep,indep,th=th1,plot=0,h=1,nonpar=2)
```

```
#OUT$TEST
#OUT$Hypothesis
#OUT$Threshold
#stat=matrix(as.numeric(OUT$TEST),byrow = TRUE,8,2)
#colnames(stat)=c("F-Stat","P-value")
#rownames(stat)=OUT$Hypothesis
#stat
```
SMPLSplit\_het *Testing for sample splitting*

#### Description

A function for testing sample split given subsampled data.

### Usage

SMPLSplit\_het(data,dep,indep,th,trim\_per,rep,plot)

# Arguments

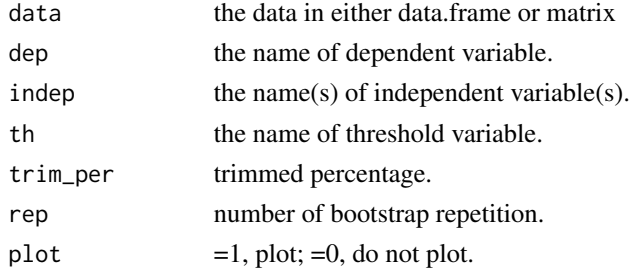

#### Details

This code tests for the presence of threshold. It generalizes the simple code of Dr. Hansen, allowing Heteroskedastic Errors (White Corrected).

# Value

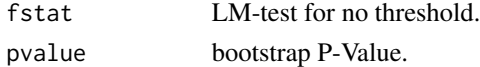

#### Note

Original code offered by Dr. B. E.Hansen (http://www.ssc.wisc.edu/~bhansen/).

# References

Hanse B. E. (2000) Sample Splitting and Threshold Estimation. Econometrica, 68, 575-603.

<span id="page-31-0"></span>

<span id="page-32-0"></span>

SSE calculation

#### Usage

sse\_calc(y, x)

# Arguments

This function is a sub-routine for model(), calculating SSE of each regression

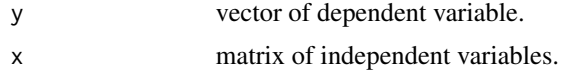

# References

Hanse B. E. (1999) Threshold effects in non-dynamic panels: Estimation, testing and inference. Journal of Econometrics,93, 345-368.

Original code from Dr. Hansen (http://www.ssc.wisc.edu/~bhansen/).

#### tbar *Compute the resursive mean*

# Description

Compute the resursive mean of each series

#### Usage

tbar(x)

#### Arguments

x A univariate time series data

#### Details

This function computes the resursive mean

#### Author(s)

Ho Tsung-wu <tsungwu@ntnu.edu.tw>

<span id="page-33-0"></span>34 thr\_sse

#### Examples

```
data(inf19)
y \leftarrow \inf19[, 1]tbar(y)
```
#### thr\_sse *a subroutine calculating SSE*

# Description

This function is a sub-routine for model(), calculating SSE of each threshold regression.

# Usage

thr\_sse(y, q, r, cf, xt, ct, thresh, tt, n)

# Arguments

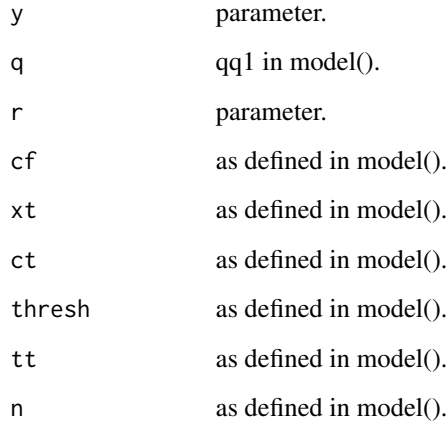

## References

Hanse B. E. (1999) Threshold effects in non-dynamic panels: Estimation, testing and inference. Journal of Econometrics,93, 345-368.

Original code from Dr. Hansen (http://www.ssc.wisc.edu/~bhansen/).

Estimation of trace.

# Usage

tr(y, tt, n)

# Arguments

This function is a sub-routine for model(), calculating trace of matrix

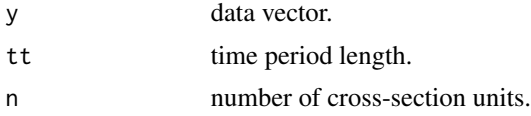

#### References

Hanse B. E. (1999) Threshold effects in non-dynamic panels: Estimation, testing and inference. Journal of Econometrics,93, 345-368.

Original code from Dr. Hansen (http://www.ssc.wisc.edu/~bhansen/).

<span id="page-34-0"></span>

# <span id="page-35-0"></span>Index

∗ Seasonal unit root test HEGY.test, [8](#page-7-0) ∗ instrument generating functions IGF, [10](#page-9-0) ∗ unit root IGF, [10](#page-9-0) bank\_income, [3](#page-2-0) cigaretts, [4](#page-3-0) contts, [4](#page-3-0) crime, [5](#page-4-0) dur\_john, [6](#page-5-0) hegy.reg, [7](#page-6-0) HEGY.test, [8](#page-7-0) htest\_pglm, [9](#page-8-0) IGF, [10](#page-9-0) inf19, [11](#page-10-0) inf\_M, [13](#page-12-0) inf\_Q, [14](#page-13-0) interpolpval, [15](#page-14-0) invest, [15](#page-14-0) ipsHEGY, [16](#page-15-0) lagSelect, [18](#page-17-0) lookupCVtable, [19](#page-18-0) model, [19](#page-18-0) pdR *(*pdR-package*)*, [2](#page-1-0) pdR-package, [2](#page-1-0) pIGF, [20](#page-19-0) productivity, [21](#page-20-0) ptm, [22](#page-21-0) r\_est, [25](#page-24-0) ret, [24](#page-23-0)

SeasComponent, [26](#page-25-0)

selPabic, [27](#page-26-0) selPsignf, [28](#page-27-0) ship, [29](#page-28-0) SMPLSplit\_est, [29](#page-28-0) SMPLSplit\_example, [31](#page-30-0) SMPLSplit\_het, [32](#page-31-0) sse\_calc, [33](#page-32-0)

tbar, [33](#page-32-0) thr\_sse, [34](#page-33-0) tr, [35](#page-34-0)